$\omega(\alpha - 2. p. \Omega \text{ (bivata avi.)} 40)$ 

Ełk, dnia 15 maja 2019r.

Warmińsko-Mazurski Wojewódzki Inspektor Inspekcji Handlowej w Olsztynie ul. Dąbrowszczaków 10 10-540 Olsztyn

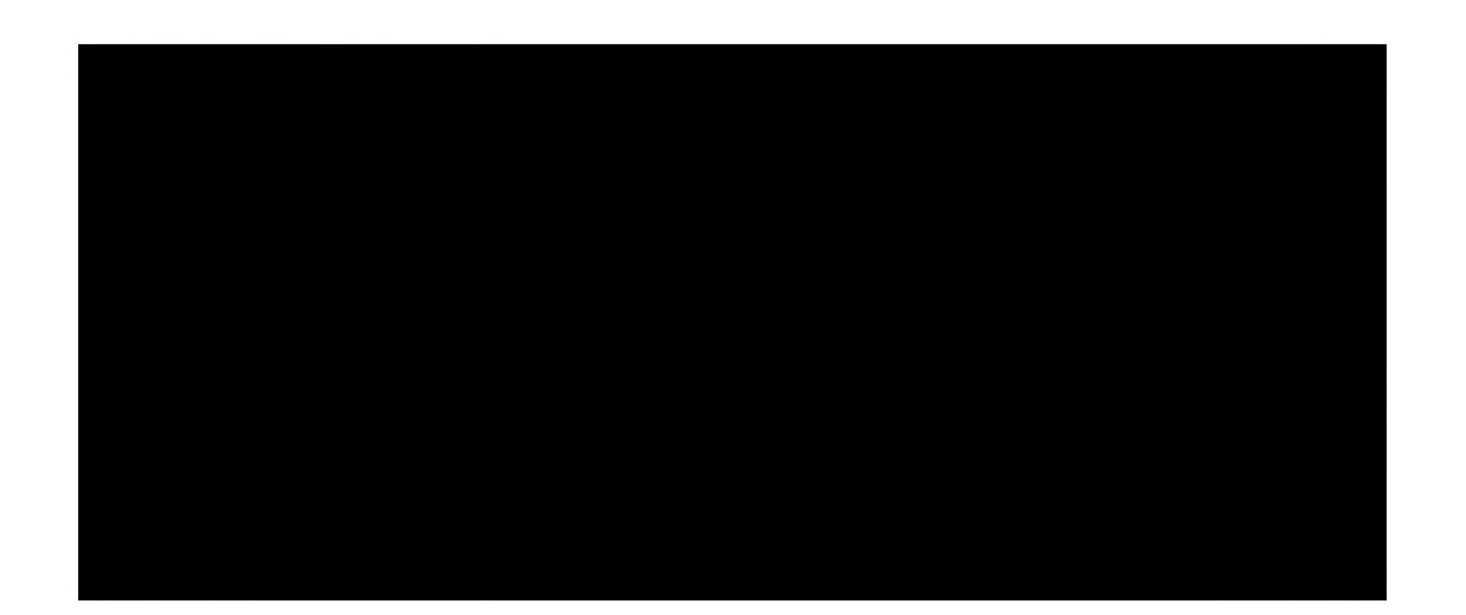

DEk.8361.33.2019.DR

 $\left(\begin{array}{c} 0 \\ 0 \end{array}\right)$ 

ö

### Decyzja

Działając na podstawie art. 30 ust.1 w zw. z art. 5 ust. 2 ustawy z dnia 15 grudnia 2000 r. o Inspekcji Handlowej (tekst jednolity Dz. U. z 2018 r., poz. 1930 ze zm.), /dalej: "ustawa o Inspekcji Handlowej"/, w związku z art. 2 § 2 ustawy z dnia 29 sierpnia 1997 r. Ordynacja podatkowa (tekst jednolity Dz. U. z 2018, r. poz. 800 ze zm.), /dalej: "o.p."/, art. 104 § 1, ustawy z dnia 14 czerwca 1960 r. Kodeks postępowania administracyjnego (tekst jednolity Dz. U. z 2018 r. poz. 2096 ze zm.), /dalej: "k.p.a."/ i § 9 ust. 1 i 2 rozporządzenia Prezesa Rady Ministrów z dnia 27 kwietnia 2012 r. w sprawie szczegółowego trybu pobierania i badania próbek produktów przez organy Inspekcji Handlowej (Dz. U. z 2012 r. poz. 496),

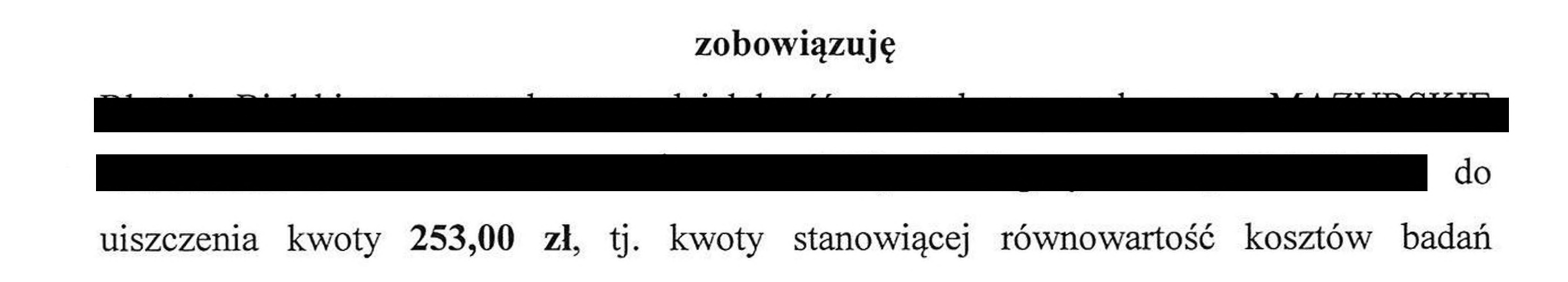

mysi. 15.05.2019 vdh

laboratoryjnych próbek dwóch drinków Gin 38% + Tonic w cenie 10,00 zł/szt. pobranych do badań w dniu 11 lutego 2019r. za protokołem pobrania próbki nr 113460.

## **UZASADNIENIE**

Inspektorzy reprezentujący Warmińsko - Mazurskiego Wojewódzkiego Inspektora Inspekcji Handlowej, w toku kontroli przeprowadzonej w dniach 11-19 lutego 2019r.

w restauracji w

, pobrali do badań dwie próbki drinków Gin 38%+ Tonic wartości 20,00 zł, pochodzące z dokonanego w restauracji zakupu kontrolnego.

W wyniku badań laboratoryjnych przeprowadzonych przez Laboratorium w Olsztynie, w badanych próbkach w porównaniu ze sporządzonym wzorcem zgodnie z recepturą stwierdzono niższą objętość oraz niższą moc alkoholu i niższą zawartość alkoholu w drinku z obliczeń. Sprawozdanie z badań nr 83-84/2019 z dnia 18.02.2019 r.

Pismem z dnia 08 marca 2019r. poinformowano przedsiębiorcę o wynikach badań zakwestionowanych próbek oraz przesłano sprawozdanie z badań Nr 83-84/2019 z dnia 18.02.2019r.

Warmińsko - Mazurski Wojewódzki Inspektor Inspekcji Handlowej pismem z dnia 24 kwietnia 2019r. zawiadomił stronę o wszczęciu postępowania administracyjnego w sprawie zobowiązania

do uiszczenia kwoty stanowiącej równowartość kosztów badań zakwestionowanych drinków. Jednocześnie laboratoryjnych poinformował o przysługującym stronie prawie do zapoznania się z aktami sprawy, sporządzania z nich notatek i odpisów, a także prawie wypowiedzenia się co do zebranych dowodów materiałów oraz zgłoszonych żądań. Strona postępowania nie skorzystała  $\mathbf{i}$ z przysługujących jej uprawnień.

Pismem z dnia 06 maja 2019r. Warmińsko-Mazurski Wojewódzki Inspektor Inspekcji Handlowej poinformował stronę o zakończeniu postępowania administracyjnego w przedmiotowej sprawie oraz o przysługujących jej uprawnieniach. Strona nie skorzystała z przysługujących jej praw.

Zgodnie z art. 30 ust. 1 ustawy o Inspekcji Handlowej jeżeli przeprowadzone badania wykazały, że produkt nie spełnia wymagań określonych w przepisach odrębnych lub w deklaracji, kontrolowany jest obowiązany do uiszczenia, na wskazany przez

odpowiedni organ Inspekcji Handlowej rachunek, kwoty stanowiącej równowartość kosztów przeprowadzonych badań, którą następnie przekazuje się na rachunek dochodów budżetu państwa, o ile przepisy odrębne nie stanowią inaczej.

Oferowanie do sprzedaży drinków o niższej objętości oraz niższej mocy alkoholu i niższej zawartości alkoholu w drinku z obliczeń, uzasadnia zobowiązanie l

do uiszczenia kwoty

DIDI GILL

253,00 zł stanowiącej równowartość kosztów badań laboratoryjnych.

## **POUCZENIE**

Na podstawie art. 129 § 1 i 2 k.p.a. od niniejszej decyzji służy stronie odwołanie do Prezesa Urzędu Konkurencji i Konsumentów, za pośrednictwem Warmińsko-Mazurskiego Wojewódzkiego Ochrony Inspektora Inspekcji Handlowej, w terminie 14 dni od dnia jej doręczenia.

Na podstawie art. 30 ust. 1 ustawy o Inspekcji Handlowej, w związku z art. 2 § 2 o.p., § 9 ust. 4 rozporządzenia Prezesa Rady Ministrów z dnia 27 kwietnia 2012 r. w sprawie szczegółowego trybu pobierania i badania próbek produktów przez organy Inspekcji Handlowej oraz art. 130 § 1 i 2 k.p.a., strona obowiązana jest uiścić ww. należność pieniężną na rachunek Wojewódzkiego Inspektoratu Inspekcji Handlowej w Olsztynie: NBP O/Olsztyn Nr 90 1010 1397 0032 0322 3100 0000, w terminie 14 dni od dnia, w którym decyzja określająca ww. należność pieniężną stała się ostateczna.

Z up. Warmińsko-Mazurskiego Wojewódzkiego Inspektora Inspekcji Handlowej w Olsztynie

mar EWA SOBOCIAK Dyrektor Delegatury w Elku

# Otrzymują:

2. Wydział Budżetowo-Administracyjny WIIH w Olsztynie

DUJTETUROTETT

 $3. a/a$